# מבני נתונים ואלגוריתמים – תרגיל 8

זה תרגיל יחסית קל, אז כדאי לכם להשקיע בו. יש להגיש את התרגיל עד 21.3.32 ב33:11- בלילה. הגשה תתאפשר החל מה.32.3.32-

## **כללי**

- מי שמתכנת בשפת C יגיש את התרגיל לשם c8targil( בקובץ אחד בשם c8.targil).
	- מי שמתכנת בשפת ++C יגיש את התרגיל לשם cpp8targil( בקובץ אחד בשם .)targil8cpp.cpp
- .)C++-ב למתכנתים )STL-שב vector ובמחלקת string.h, math.h בספריות להשתמש מותר
	- אין להשתמש באף מימוש מוכן של טבלת האש.
		- חובה לשרר כל הקצאת זיכרון דינאמית.
		- אין להניח הנחות כלשהן על גודל הקלט.

#### **תיאור המשימה**

.גליכם לכתוב תוכנית המקבלת כקלט בשורת הפקודה מספר  $n$  ואחריו מחרוזת ASCII. שנקרא לה S. לדוגמא, אם לקובץ הריצה של התוכנית שלכם קוראים a.out ומריצים את הפקודה:

>>> a.out 5 aabAgFumy

#### .S=aabAgFumy , $n = 5$  אז

התוכנית תעבור על כל תתי המחרוזות של S באורך  $n$  ותדפיס את כל תתי המחרוזות המופיעות פעמיים באופן הבא: אם סורקים את S משמאל לימין, אז כאשר נתקלים בתת מחרוזת שכבר ראינו בעבר, יש להדפיס אותה, את המיקום שלה (האינדקס בו היא מופיעה) ואת המיקום של המופע הקודם שלה ב-S. <u>כל הדפסה כזו תהייה בשורה נפרדת. בין המחרוזות והמספרים יהיה רווח אחד</u> בדיוק.

לדוגמא, אם לקובץ הריצה שלכם קוראים a.out. שורת הפקודה הבאה:

>>> a.out 3 the rain in spain stays mainly on the drain

### תדפיס את הפלט הבא (ללא החלק האפור והשורה הריקה):

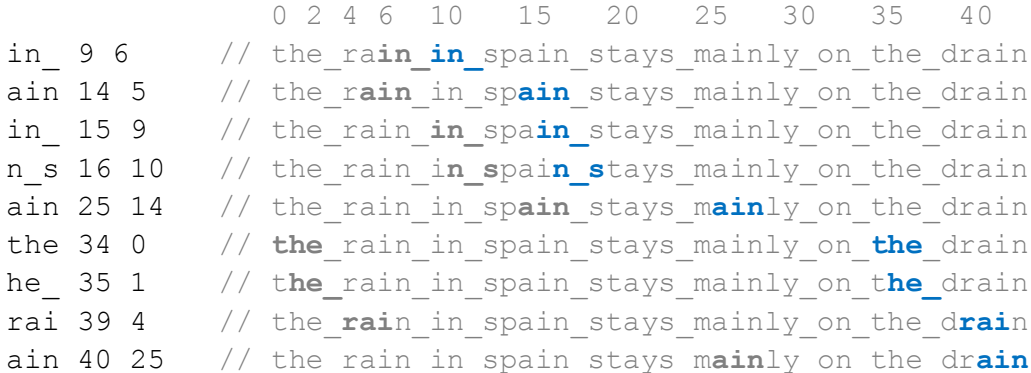

דוגמאות קלט פלט נוספות נמצאות בהמשך.

עליכם לממש את התוכנית בעזרת רעיונות דומים לאלו של אלגוריתם רבין-קרפ. כלומר:

- עליכם להיעזר בפונקציית האש של מחרוזות. שנסמו ב-HS המקיימת שניתו לחשב את  $(0(1)$  מ- $K(a_0a_1...a_{n-1})$ - מ $HS(a_1a_2...a_n)$
- עליכם לממש טבלת האש, אליה תכניסו האשים של תתי מחרוזות באורך  $n$  של S. אתם  $\bullet$ רשאים לממש את טבלת ההאש בכל דרך שלמדתם, אך אנו ממליצים על האש הקוקיה )Hash Cuckoo )כי הוא קל ונוח למימוש. כדאי להקצות כ15%- יותר תאים ממספר האיברים שמכניסים לטבלת ההאש.

עליכם לעמוד בדרישות הסיבוכיות הבאות:

- סיבוכיות הזמן של האלגוריתם, ללא ההדפסות, תהייה .
	- $O(Length(S))$ סיבוכיות הזיכרון של האלגוריתם תהייה  $O(Length(S))$  .

באשר  $p$  ראשוני קטן ו- HS( $a_1a_2$  ... $a_n)$   $(\sum a_ip^i)$ %)  $\theta$  באשר  $p$  ראשוני קטן ו-: ראשוני גדול (לדוגמא, 999997 = 109, $P = 10$ . [כיצד תחשבו את  $hs_{i+1}$  מ- $ns_{i+1}$  ב- $O(1)$ ? זהירות  $[.0(1)$ הפונקציה pow (העלאה בחזקה) לא עובדת ב-

## **תזכורת: אלגוריתם רבין-קרפ**

בהינתן מחרוזת לחיפוש T ותבניות  $P_1, ..., P_k$  בגודל  $n$  תווים, אלגוריתם רבין-קרפ מוצא את כל ההופעות של התבניות ב-T בזמן  $O(Length(T) + R)$ . האלגוריתם משתמש בפונקציית האש  $OS(1)$ למחרוזות המקיימת שניתן לחשב את  $HS(a_1a_2...a_n)$  מ $HS(a_0a_1...a_{n-1})$  ב-BS פעולות.

האלגוריתם בקצרה: אם אין פיתרון וסיימנו. אם לא:  $n > Length(T)$  $H[HS(P_i)] = i$  (בגודל  $(k \leq k)$  ולכל  $i \leq k \leq 1$  מבצעים  $i = H[HS(P_i)]$  $hs_i = HS(T[i]T[i+1] \dots T[i+n-1])$  נסמן  $T$ נחשב את  $h s_0$ . אם  $H[h s_0]$  מוגדר אז מצאנו התאמה ולאחר בדיקה ש- $P_{H[h s_0]}$  אכן מופעיה ב- $H[hs_0]$  במקום המצופה), נדפיס את  $H[hs_0]$ מוגדר מצאנו  $\kappa$ [ $h$ / $i < L$  (בצע: חשב את  $h$ מ- $s_{i-1}$ . אם  $H[hs_i]$  מוגדר מצאנו  $0 < i < L$ ength  $H[hs_i]$  התאמה ולאחר בדיקה ש- $\mathit{P}_{H[hs_i]}$  אכן מופיעה ב- $T$ , נדפיס את

## **דוגמאות קלט ופלט**

אם לתוכנית שלכם קוראים out.a היא תחזיר את הפלטים הבאים עבור הקלטים הנתונים:

>>> a.out 4 AAAAAaaaaa AAAA 1 0 aaaa 6 5 >>> a.out 5 AAAAAaaaaa >>> a.out 4 SheSellsSeaShellsOnTheSeaShore

תפורסמנה דוגמאות נוספות מהבדיקה האוטומטית בימים הקרובים.